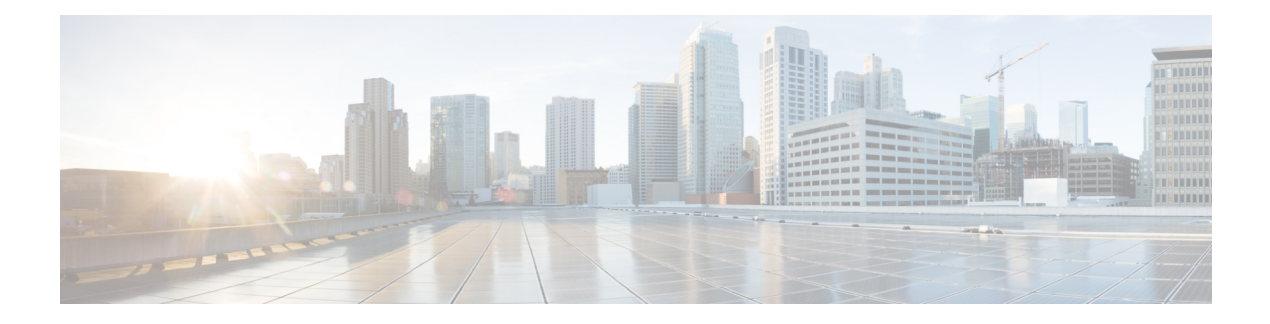

# **Social Security**

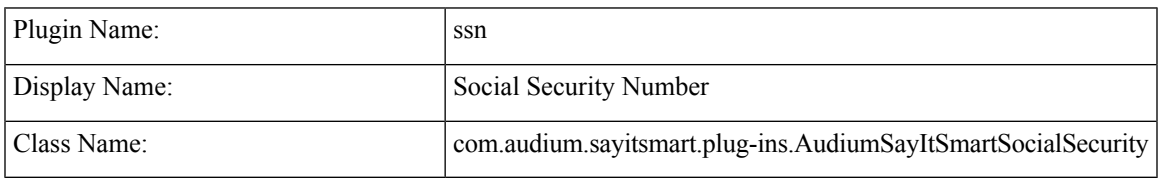

- [Description,](#page-0-0) on page 1
- Input [Formats,](#page-0-1) on page 1
- Output [Formats,](#page-1-0) on page 2
- [Filesets,](#page-1-1) on page 2
- [Audio](#page-1-2) Files, on page 2
- [Examples,](#page-1-3) on page 2

#### <span id="page-0-0"></span>**Description**

This Say It Smart type handles the reading of a 9-digit social security number. Many times, a social security number may appear with dashes after the third and fifth digits. To avoid having to process the data before it is sent to the plug-in, it will understand the social security number with these optional dashes, though no punctuation other than dashes is allowed. It reads it back digit-by-digit, inserting 150 millisecond pauses after the third and fifth digits.

The plug-in Java class can easily be extended to create, in just a few lines of code, a new plug-in performing the same function with a different pause length or additional formatting options.

#### <span id="page-0-1"></span>**Input Formats**

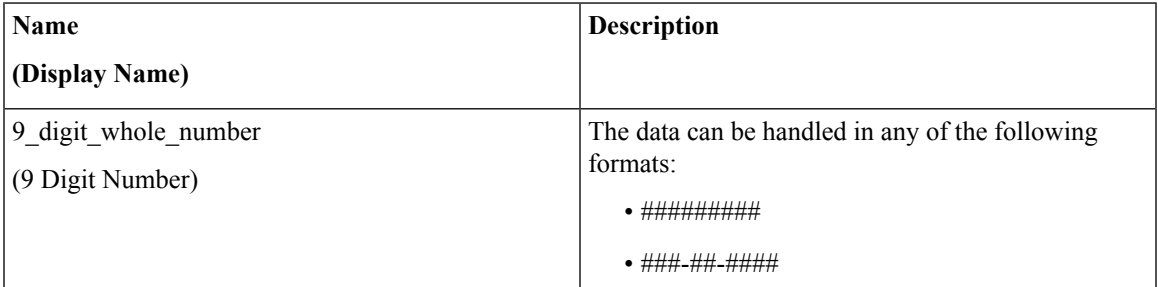

### <span id="page-1-0"></span>**Output Formats**

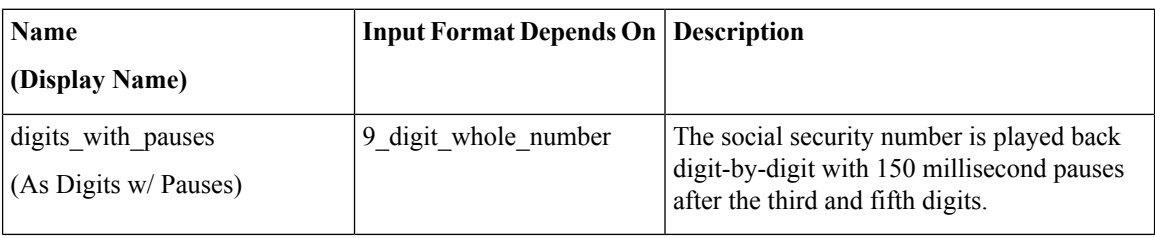

#### <span id="page-1-1"></span>**Filesets**

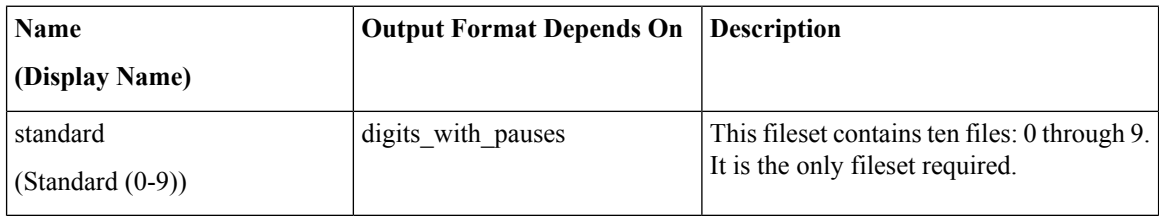

## <span id="page-1-2"></span>**Audio Files**

The *silence* file is used when *Use Recorded Audio* is selected and when there is no TTS engine in the deployment. The recorded audio requires *silence* pauses be inserted between digits. These pauses are inserted automatically if using a TTS engine. If you do not have a TTS engine in your deployment, then copy the silence file to the same location on your media server as the number files. The silence file must be 150ms in duration. **Note**

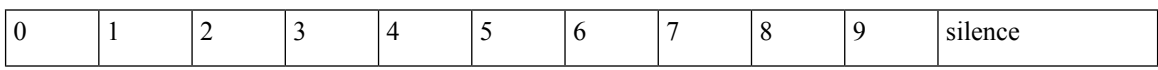

## <span id="page-1-3"></span>**Examples**

Example #1

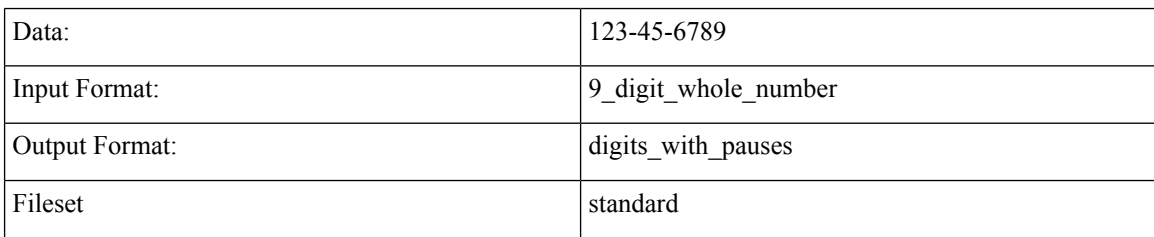

 $\mathbf I$ 

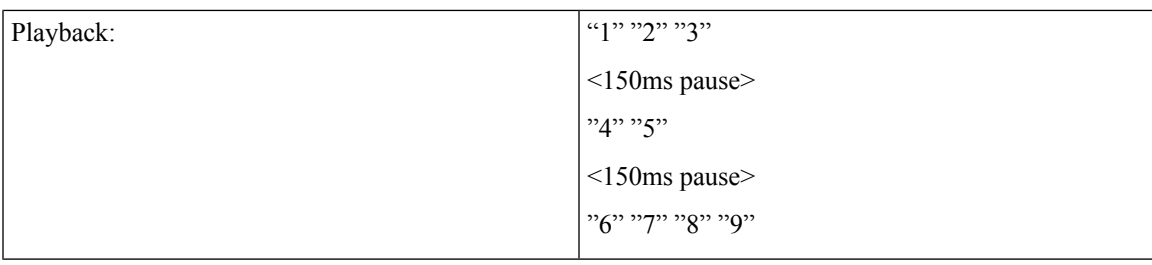

#### Example #2

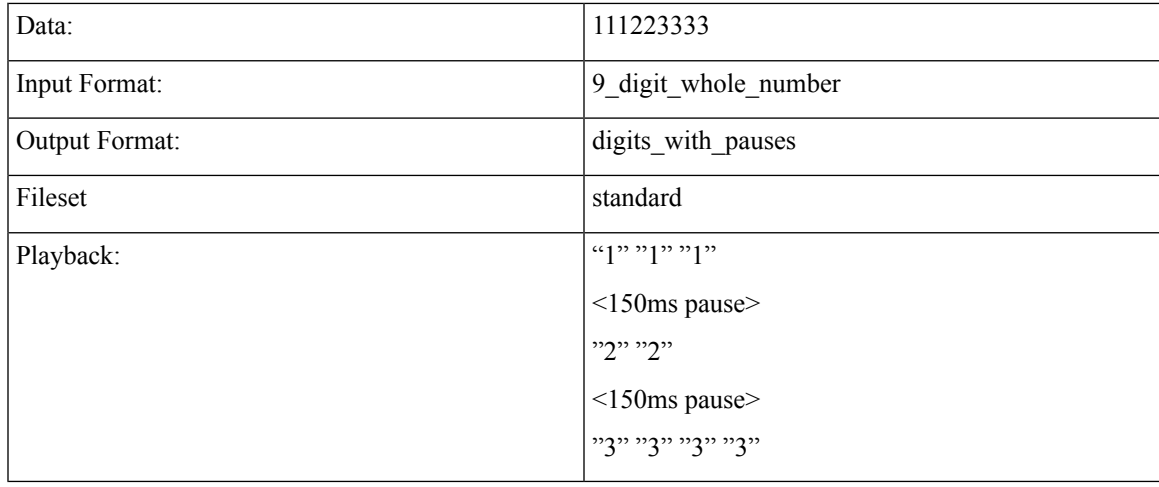

ш

 $\mathbf{l}$ 

٦